$2009$  7 PDF

https://www.100test.com/kao\_ti2020/545/2021\_2022\_\_E5\_AE\_89\_ E5\_BE\_BD\_E8\_9A\_8C\_E5\_c67\_545128.htm 2009 7 1 2009 2 16 3 10 2 2009 7 4 5 3

 $95588;$ 

热线:95599)。报名考生必须到指定银行注册成为电子银行

www.icbc.com.cn http://zk.ah163.net

 $4$  $1$ 2009 2 16 3 10 2009  $4$  $\sim$  2011  $\sim$  2011 3 30 31 2009 10 3 2009 7 16 3 10  $3\quad3031\qquad A4$ 

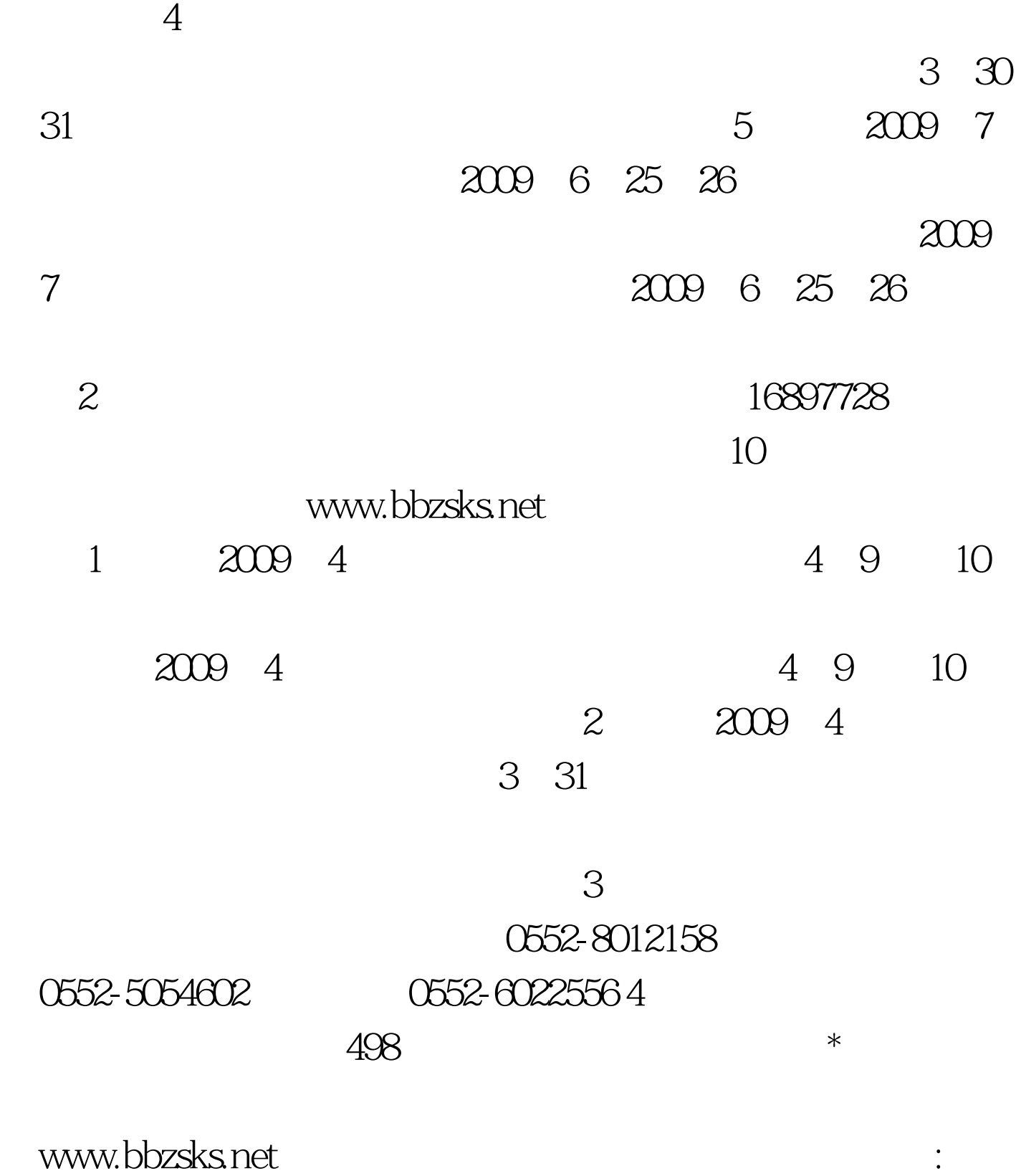

 $100Test$ www.100test.com